The Virtual Learning Environment for Computer Programming

Final-1 OIE 2009 (2009)

Un número primo es un número entero mayor que 1 cuyos únicos divisores son el 1 y él mismo. En este programa te pedimos que descompongas números en sus divisores primos.

### **Entrada**

En una línea, el número  $1 \le n \le 1000$  de casos, seguido de una palabra con el tipo de formato de salida que se espera: NORMAL o PRETTY. A continuación, *n* líneas con los números  $2 \leq k \leq 10^9$  a descomponer.

Hay varias entradas. Tu programa dispone de un segundo de CPU para resolver cada una de ellas.

#### **Salida**

Hay dos tipos de formato de salida (mira los ejemplos). En el formato de salida NORMAL, se te pide que escribas una línea por cada caso de prueba, que contenga todos los divisores, repetidos tantas veces como aparezcan, ordenados de *menor a mayor*. Separa los números por comas (, ), y acaba cada línea en un punto (.).

Por contra, en el formato de salida PRETTY se te pide que muestres cada caso en dos líneas. La segunda línea contendrá el número *k* y sus divisores primos; la primera línea contendrá los exponentes a los que hay que elevar estos divisores para obtener *k*. Ordénalos de *mayor a menor*, y usa símbolos x para indicar la multiplicación. Añade espacios de separación alrededor de los símbolos '=' y 'x', y acaba ambas líneas con barras verticales  $\vert$ . (Fíjate en los ejemplos para conocer los detalles).

### Puntuación

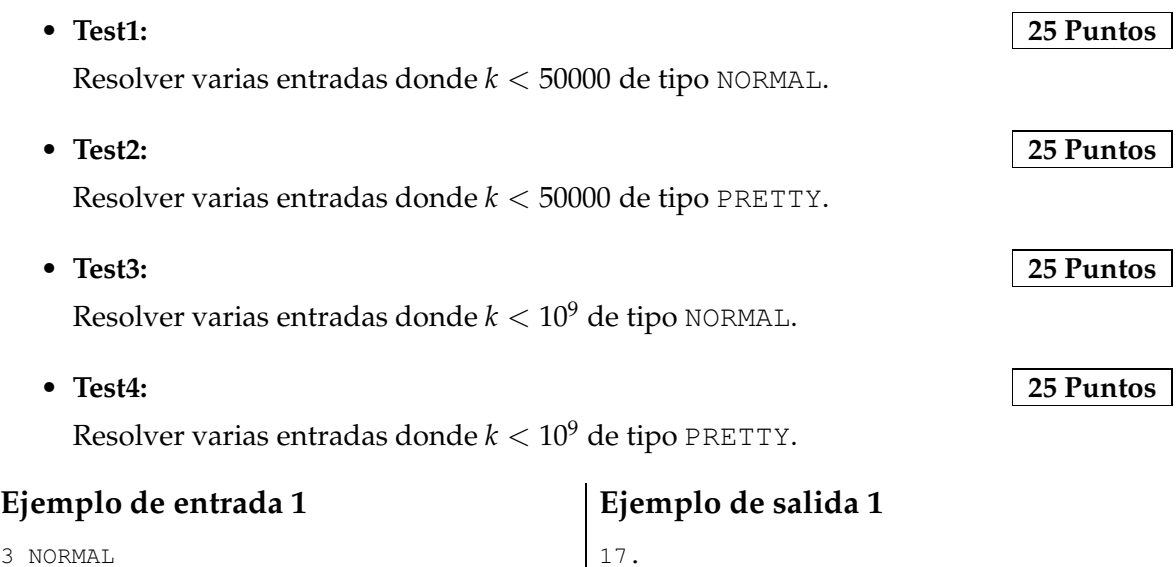

41,1201.

2,2,2,2,3,3,5,19.

# **Ejemplo de entrada 2**

3 PRETTY 17 49241 13680

# **Ejemplo de entrada 3**

### **Ejemplo de entrada 4**

# **Ejemplo de salida 2**

| 17 = 17| | 49241 = 1201 x 41| 2 4|  $13680 = 19 \times 5 \times 3 \times 2$ 

# **Ejemplo de salida 3**

```
643,496733.
7,7,239,41947.
2,2,2,5,19,31,5653.
982451653.
2,2,2,2,2,3,3,5,5,5,47,569.
5,131,1187,1237.
```
# **Ejemplo de salida 4**

|  $319399319 = 496733 \times 643$ 2| 491241317 = 41947 x 239 x 7 | 3| 133184680 = 5653 x 31 x 19 x 5 x 2 |  $\begin{array}{c} \hline \end{array}$ 982451653 = 982451653| 3 2 5| 962748000 = 569 x 47 x 5 x 3 x 2 |  $\vert$ 961748945 = 1237 x 1187 x 131 x 5| 2 18|  $6553600 = 5$  x 2 |

# **Información del problema**

Autor : Omer Giménez Generación : 2024-04-30 15:49:57

© *Jutge.org*, 2006–2024. https://jutge.org